# *Cics Explorer User Guide*

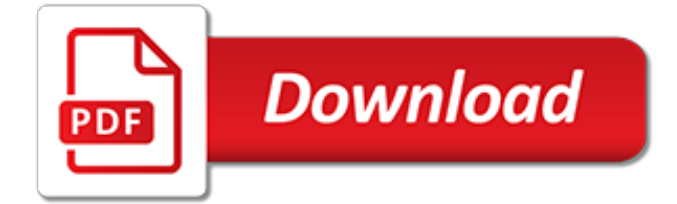

#### **Cics Explorer User Guide**

Application Development for IBM CICS Web Services January 2015 International Technical Support Organization SG24-7126-02

#### **Application Development for IBM CICS Web Services**

CICS asynchronous API. This release introduces four EXEC CICS API commands: RUN TRANSID, FETCH CHILD, FETCH ANY, and FREE CHILD.Using these commands, an application developer can run asynchronous transactions in CICS, pass and consume data, and reduce the challenges that are involved in the management and execution of programs.

#### **What's new? - IBM**

The New GSE Nordic Region Web site. Ira Assent is a professor and head of the Data-Intensive Systems research group in the Department of Computer Science at Aarhus University.She also heads the Big Data Analysis research at the DIGIT Aarhus University Centre for Digitalisation, Big Data and Data Analytics.

#### **Aarhus 2019 - gse-nordic.org**

Course Catalog. This is a complete list of all Interskill courses grouped by curriculum. Courses are self-paced elearning, taken anytime, anywhere and in any order for the duration of your license, Accessed via Interskill's web based Learning Management System(LMS) or via your Corporate LMS.

#### **Interskill Learning - Mainframe Training Courses Catalog**

Memeo Premium Backup is a simple backup solution for a complex digital world. By automatically backing up your valuable and sentimental documents, Memeo Premium Backup can restore your files whenever you need them.

#### **Memeo :: Memeo® Premium Backup**

Accelerate the performance of your modern mainframe with analytics-based, intelligent automation. BMC's innovative mainframe solutions are designed to support your journey to selfmanaged systems with trusted information and policy-based actions, and to meet the 24x7 demands of digital business.

#### **BMC Mainframe (DB2, IMS, MainView, Cost Optimization)**

Americas. Argentina (Español) Brazil (Português) Canada (English) Canada (Français) Mexico (Español) United States (English) Europe. Austria (Deutsch)

# **Product Demonstrations - BMC Software**

View and Download IBM WebSphere Adapters user manual online. Version 6 Release 2. WebSphere Adapters Software pdf manual download. Also for: Websphere adapter toolkit.

# **IBM WEBSPHERE ADAPTERS USER MANUAL Pdf Download.**

A Guide to Combat Student Sexting 02/2011: M-DCPS has launched an ambitious, unprecedented initiative to promote positive interactions and communications among students by unveiling an educational campaign aimed at combating sexting.

#### **e-Handbooks@dadeschools.net**

Position : Java Developer Job Duties : Conducting the client meeting to gather requirements and refine them using Agile methodology which involves everyday SCRUM meetings, retrospective meetings, Sprint Review meetings.Once the requirements are gathered and analyzed, PBI for each functional requirement is created in JIRA and tasks are created under each user story.

# **Openings - | HCL Global System**

C# ASP .NET Server (WAHIO) This server based sample program demonstrates how to use PASSPORT Host Integration Objects in C# ASP.NET. This is a web application that connects to Zephyr's IBM z/OS sample CICS application and allows you to search for

#### **PASSPORT Host Integration Objects® - zephyrcorp.com**

An ABC Guide to Duke. Log in (upper right corner) to update or add acronyms. A. A&S: Arts & Sciences AAAC: Alumni Admissions Advisory Committee ABMT: Adult Bone Marrow Transplant ABN: Advance Beneficiary Notification ACA: Affordable Care Act ACC: Audit and Compliance Committee (of the Duke University Board of Trustees) ACD: Automated Call Distribution ACH: Automated Clearing House ACL: Access ...

# **Duke Acronyms - Acronyms - DukeWiki**

File001 - DIRECTORY Download EBCDIC compressed .ZIP format for use on MVS NEW. File001 - DIRECTORY Download ASCII compressed .ZIP format for use on PC NEW Download Xephon Magazines in PDF format: aix, cics, db2, mvs, mq, racf, sna View File 1 here as ASCII text. This is uncompressed .TXT which is very large so use one of the .ZIP versions if you can.

# **Download CBT Tape**

Engaging omni-channel experiences to support employees however they want to work

# **Software & Solutions - BMC Software**

IBM Developer community Passionate developers building great software. Connect with technology pacesetters and groundbreakers. Discover new coding techniques, build stronger technology communities, and help lead the next wave of the technology revolution.

# **Community – IBM Developer**

For more than a century IBM has been dedicated to every client's success and to creating innovations that matter for the world

# **IBM - United States**

CICS - Customer Information Control System. CIG - Centro de Informação Gerencial <or> Capital Investment Guide. CII - Construction Industry Institute. CIL - Clean Inspect and Lubrication ... OPIE - Operating Plan Interactive Explorer. OPIM - Operations Planning and Inventory Management. OPK - Overland Park.

# **www.abmarketing.com**

Consultation ERKAN is pleased to provide this living document for unlocking the evergrowing vocabulary of Abbreviations and Acronyms of the Telecommunications world,

# **Telecommunications Abbreviations and Acronyms**

This explains (without the sales hype and repetition) how to install and use HP (previous Mercury) diagnostics. The quotes, ideas, tips, and tricks here are culled from manuals and lessons learned through experience earned during customization work.

# **HP Mercury Diagnostics Architecture and Usage - Wilson Mar**

Complete Technical Acronyms, Glossary & Definitions for PC, SAN, NAS, QA, Testing, HDTV, Wireless, Linux, Embedded, Networks, Video, Digital, pharma, Unix, Video ...

[the introverted women relationship and dating guide discover and take](http://nagpalthreads.in/the_introverted_women_relationship_and_dating_guide_discover_and_take.pdf), [guide to starting running,](http://nagpalthreads.in/guide_to_starting_running.pdf) [oxford bbc guide](http://nagpalthreads.in/oxford_bbc_guide_to_pronunciation_the_essential_handbook_of_the.pdf) [to pronunciation the essential handbook of the,](http://nagpalthreads.in/oxford_bbc_guide_to_pronunciation_the_essential_handbook_of_the.pdf) [nic instructor exam study guide](http://nagpalthreads.in/nic_instructor_exam_study_guide.pdf), [keep your love on study guide,](http://nagpalthreads.in/keep_your_love_on_study_guide.pdf) [guide to universities 4 year colleges in the usa 2000,](http://nagpalthreads.in/guide_to_universities_4_year_colleges_in_the_usa_2000.pdf) [diablo 3 gear guide,](http://nagpalthreads.in/diablo_3_gear_guide.pdf) [independent film producer s survival](http://nagpalthreads.in/independent_film_producer_s_survival_guide_a_business_and_legal.pdf) [guide a business and legal,](http://nagpalthreads.in/independent_film_producer_s_survival_guide_a_business_and_legal.pdf) [the everything guide to aloe vera for health discover the,](http://nagpalthreads.in/the_everything_guide_to_aloe_vera_for_health_discover_the.pdf) [power 90 master series](http://nagpalthreads.in/power_90_master_series_bonus_guide.pdf) [bonus guide,](http://nagpalthreads.in/power_90_master_series_bonus_guide.pdf) [slut a play and guidebook for combating sexism and sexual](http://nagpalthreads.in/slut_a_play_and_guidebook_for_combating_sexism_and_sexual.pdf), [cissp all in one exam guide,](http://nagpalthreads.in/cissp_all_in_one_exam_guide.pdf) [calculus 3](http://nagpalthreads.in/calculus_3_study_guide.pdf) study quide, labtutor a friendly quide to computer interfacing and labview programming, [british gas up2 user](http://nagpalthreads.in/british_gas_up2_user_manual.pdf) [manual](http://nagpalthreads.in/british_gas_up2_user_manual.pdf), [self hypnosis the complete guide to better health and self](http://nagpalthreads.in/self_hypnosis_the_complete_guide_to_better_health_and_self.pdf), [pokemon fire red victory road guide](http://nagpalthreads.in/pokemon_fire_red_victory_road_guide_walkthrough.pdf) [walkthrough](http://nagpalthreads.in/pokemon_fire_red_victory_road_guide_walkthrough.pdf), [cessna caravan guide](http://nagpalthreads.in/cessna_caravan_guide.pdf), [tesa cmm user manual,](http://nagpalthreads.in/tesa_cmm_user_manual.pdf) [the insider s guide to bali insider s guides](http://nagpalthreads.in/the_insider_s_guide_to_bali_insider_s_guides.pdf), [essay](http://nagpalthreads.in/essay_writing_guide_for_students.pdf) writing quide for students, elder scrolls class quide, the thomas quide 2006 sacramento california street quide [sacramento county,](http://nagpalthreads.in/the_thomas_guide_2006_sacramento_california_street_guide_sacramento_county.pdf) [jag episode guide,](http://nagpalthreads.in/jag_episode_guide.pdf) [swtor sith inquisitor guide,](http://nagpalthreads.in/swtor_sith_inquisitor_guide.pdf) [berlitz learning system spanish user manual](http://nagpalthreads.in/berlitz_learning_system_spanish_user_manual_plus_4_cds.pdf) [plus 4 cds](http://nagpalthreads.in/berlitz_learning_system_spanish_user_manual_plus_4_cds.pdf), [guide didattiche,](http://nagpalthreads.in/guide_didattiche.pdf) [namma oorina rasikaru guide](http://nagpalthreads.in/namma_oorina_rasikaru_guide.pdf), [ma genealogie guide pratique pour tous,](http://nagpalthreads.in/ma_genealogie_guide_pratique_pour_tous.pdf) [hitchhiker](http://nagpalthreads.in/hitchhiker_guide_to_the_galaxy_quotes.pdf) [guide to the galaxy quotes](http://nagpalthreads.in/hitchhiker_guide_to_the_galaxy_quotes.pdf), [legend of zelda twilight princess guide](http://nagpalthreads.in/legend_of_zelda_twilight_princess_guide.pdf)